メールアドレス登録方法

サービスエースのログインが必要となります。

## ⑤の作業が必ず必要となります。アドレス登録だけでは メールは配信されませんのでご注意ください!!

ログインがお済でないは方は当スクールのHPよりサービスエース【右図】からログインをお願い致します。

**Service Ace** サービスエース

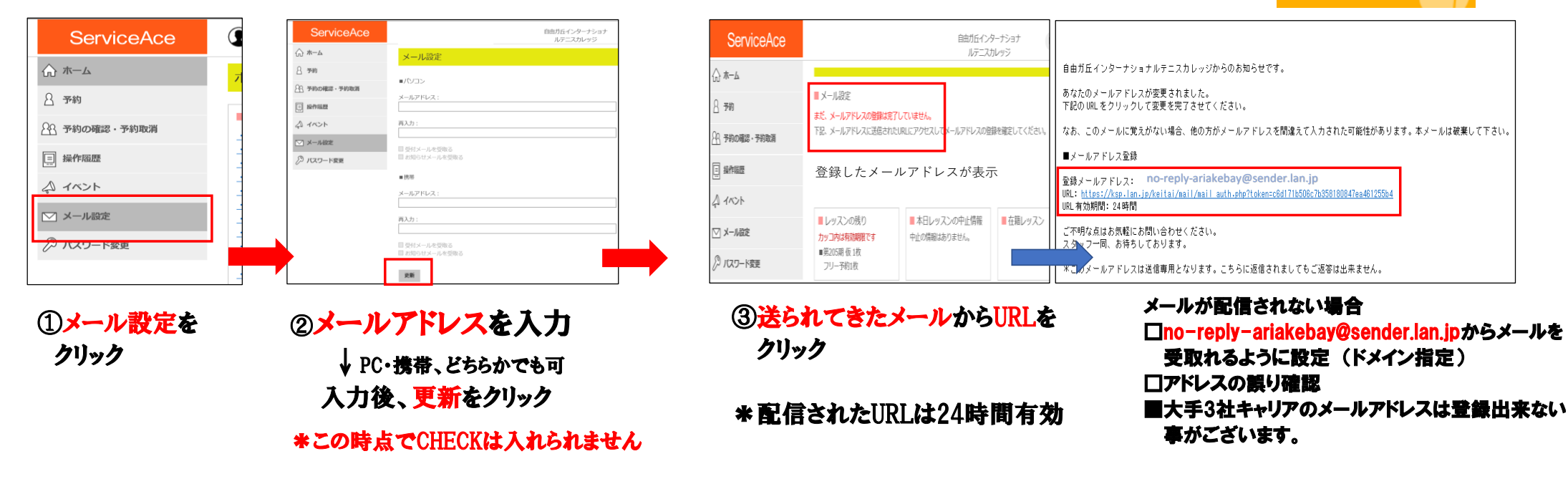

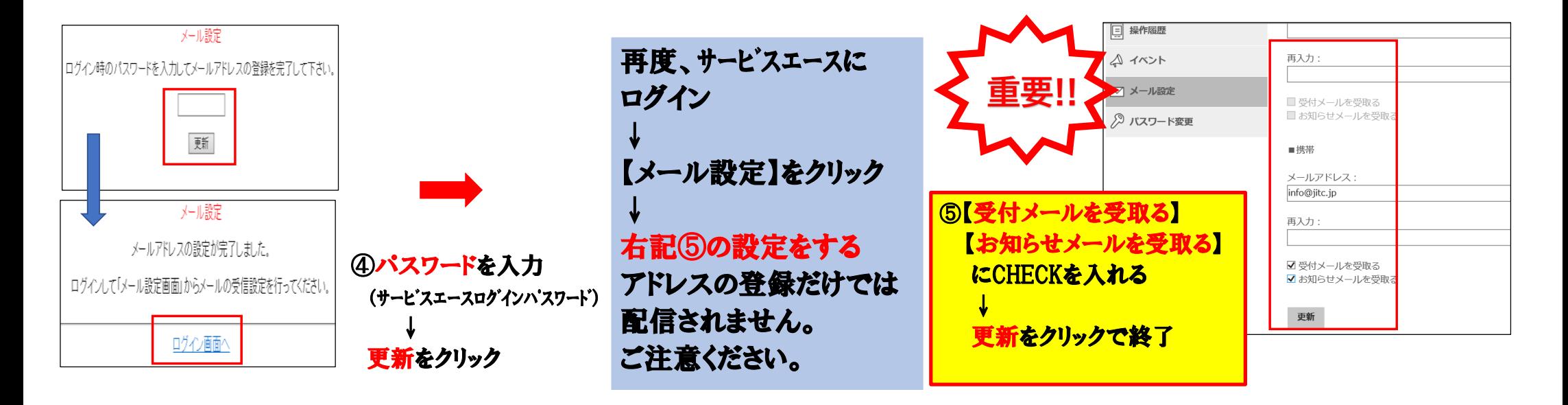